# Using the My Documents Feature on the Public Document Area (PDA)

December 13, 2011

### INTRODUCTION

This document describes how parties can use the Public Document Area to log-in, make comments, and subscribe to a document using the My Documents feature. This document will use WO029 – Non-Residential Downstream Lighting as an example.

### STEP 1: Go to www.energydataweb.com/cpuc

# STEP 2: Click on the "Log In" tab

| Home       Search       Loo In         Public Document Area       Welcome !       1/1/20/20/1         Welcome to the Energy Division's Public Document Area - the "one-stop shop" for stakeholders to find all the public information related to California's Evaluation, Measurement, and Verification (EIARV) work. The links below contain critical, over-arching information, such as important meeting dates, meeting notes, project status documents, and more. Please bookmark this page and refer to it frequently. Users of this site can also search for work orders, research plans, and final reports for CPUC projects, as well as proposals of IOU EM&V studies approved by the Energy Division. To search for documents, click on the Search tab.         To download the 2010-2012 Energy Efficiency EM&V Plan please click here. <b>Ontree Dates</b> <u>Date Dates</u> <u>Outreerly Meeting Notes, Agendas &amp; Presentations</u><br><u>Notes - Sept. 13 EM&amp;V Quarterly Stakeholder Meeting #4</u> <u>Durmary: Meeting notes, progared by KEMA</u> <u>Nummary: Meeting notes prepared by KEMA</u> | lome   <u>User's Guide</u>                                                                                                    |                                                                                                    | California Pub<br>2006-2011 Energy Efficie                  | ic Utilities Comn<br>ancy Energy Cor         |                                                                                                    |
|----------------------------------------------------------------------------------------------------|----------------------------------------------------------------------------------------------------|----------------------------------------------------------------------------------------------------|-------------------------------------------------------------|----------------------------------------------|----------------------------------------------------------------------------------------------------|
| Welcome to the Energy Division's Public Document Area – the "one-stop shop" for stakeholders to find all the public information related to California's Evaluation, Measurement, and Verification (EM&V) work. The links below contain critical, over-arching information, such as important meeting dates, meeting notes, project status documents, and more. Please bookmark this page and refer to it frequently. Users of this site can also search for documents, click on the Search tab.         To download the 2010-2012 Energy Efficiency EM&V Plan please click here.         Important Dates         Darre       Description         09/13/2011       Quarterly EE EM&V Stakeholder Meeting #3         9/30 AM - 3/30 PM       Courtyard Room, CPUC, Soft Neeting #4         9/30 AM - 3/30 PM       TBD         Clarterly Meeting Notes, Agendas & Presentations         Notes - Sept. 13 EM&V Quarterly Stakeholder Meeting         Notes - Sept. 13 EM&V Quarterly Stakeholder Meeting         Notes - Sept. 13 EM&V Quarterly Stakeholder Meeting                                                       | GME                                                                                                    | Search Log In                                                                                                    |                                                             |                                              |                                                                                                    |
| Evaluation, Measurement, and Verification (EM&V) work. The links below contain critical, over-arching information, such as important meeting dates, meeting notes, project status documents, and more. Please bookmark this page and refer to it frequently. Users of this sile can also search for work orders, research plans, and final reports for CPUC projects, as well as proposals of IOU EM&V studies approved by the Energy Division. To search for documents, click on the Search tab.         To download the 2010-2012 Energy Efficiency EM&V Plan please click here.         Important Dates <ul> <li>Date</li> <li>Quarterly EE EM&amp;V Stakeholder Meeting #3</li> <li>9:30 AM - 3:30 PM</li> <li>Courtyard Room, CPUC, So Firston</li> <li>Courtyard Room, CPUC, So Firston</li> <li>So Firston So Call-In Number: 866-887-11443, Code 737368</li> <li>Quarterly Meeting Notes, Agendas &amp; Presentations</li> </ul> Notes - Sept. 13 EM&V Quarterly Stakeholder Meeting         Notes - Sept. 13 EM&V Quarterly Stakeholder Meeting       Pub. Date: 11:01:2011                                    | ublic Do                                                                                                    | cument Area                                                                                                    | Welcome !                                                   |                                              | 11/28/201                                                                                                    |
| 09/13/2011       Quarterity EE EM&V Stakeholder Meeting #3       9:30 AM - 3:30 PM       Courtyard Room, CPUC, So FVan Ress, Avenue, San Francisco, Call-In Number: 866-687-1443, Code 737358         12/13/2011       Quarterity EE EM&V Stakeholder Meeting #4       9:30 AM - 3:30 PM       TBD         Image: Quarterity Meeting Notes, Agendas & Presentations       Notes - Sept. 13 EM&V Quarterity Stakeholder Meeting       Pub. Date: 11/01/2011       Verify         Summary Weeting notes prepared by KEMA       Pub. Date: 11/01/2011       Verify                                                                                                    | documents, clic                                                                                                    |                                                                                                    | jects, as well as proposals of rod clinar stables a         | obioved by the chergy bio                    | nsion. To search to                                                                                                    |
| S05 Van Ness Avenue,<br>San Francisco, Call-In<br>Number 866-867-11443,<br>Code 737358         12/13/2011       Quarterly EE EM&V Stakeholder Meeting #4         Image: Code 737358         Image: Code 737358          | To download                                                                                                    | k on the Search tab.<br>the 2010-2012 Energy Efficienc                                                                                                    |                                                             | iproved by the chergy bis                    | ision, it search for                                                                                                    |
| 12/13/2011       Quarterly EE EM&V Stakeholder Meeting #4       9:30 AM - 3:30 PM       TBD         I Quarterly Meeting Notes, Agendas & Presentations       Notes - Sept. 13 EM&V Quarterly Stakeholder Meeting       Pub. Date: 11/04/2011       Vex         Summary Meeting notes prepared by KEMA       Pub. Date: 11/04/2011       Vex       Pub. Date: 11/04/2011                                                                                                    | To download                                                                                                    | k on the Search tab.<br>the 2010-2012 Energy Efficienc                                                                                                    | cy EM&V Plan please click <u>here</u> .                     |                                              |                                                                                                    |
| Quarterly Meeting Notes, Agendas & Presentations Notes - Sept. 13 EM&V Quarterly Stakeholder Meeting Summary: Neeting notes prepared by KEMA                                                                                                    | To download<br>Important<br>Date                                                                                                    | k on the Search tab.<br>the 2010-2012 Energy Efficienc<br>Dates                                                                                                    | cy EM&V Plan please click <u>here</u> .<br>Description      | Тиле                                         | LOCATION<br>Courtyard Room, CPUC,<br>505 Van Ness Avenue,                                                                         |
| Notes - Sept. 13 EM&V Quarterly Stakeholder Meeting Pub. Date: 11/01/2011                                                                                                    | To download<br>Important<br>Date                                                                                                    | k on the Search tab.<br>the 2010-2012 Energy Efficienc<br>Dates                                                                                                    | cy EM&V Plan please click <u>here</u> .<br>Description      | Тиле                                         | LOCATION<br>Courtyard Room, CPUC,<br>505 Van Ness Avenue,<br>San Francisco, Cal-In<br>Number: 586-587-1443,                       |
| Notes - Sept. 13 EM&V Quarterly Stakeholder Meeting Pub. Date: 11/01/2011                                                                                                    | To download                                                                                                    | k on the Search tab.<br>the 2010-2012 Energy Efficience<br>Dates<br>Quarterly EE EM&V Stakeholder Meeting #2                                                                                                    | cy EM&V Plan please click <u>here</u> .                     | Twe<br>9:304M - 3:30 PM                      | LOCATION<br>Courtyard Room, CPUC,<br>S05 Van Ness Avenue,<br>San Francisco, Call-in<br>Number: 868-687-1443,<br>Code 737358       |
| Summary: Meeting notes prepared by KEMA                                                                                                    | To download                                                                                                    | k on the Search tab.<br>the 2010-2012 Energy Efficience<br>Dates<br>Quarterly EE EM&V Stakeholder Meeting #2<br>Quarterly EE EM&V Stakeholder Meeting #4                                                                        | cy EM&V Plan please click <u>here</u> .<br>Description<br>3 | Twe<br>9:304M - 3:30 PM                      | LOCATION<br>Courtyard Room, CPUC,<br>S05 Van Ness Avenue,<br>San Francisco, Call-in<br>Number: 868-687-1443,<br>Code 737358       |
|                                                                                                    | To download                                                                                                    | k on the Search tab.<br>the 2010-2012 Energy Efficience<br>Dates<br>Quarterly EE EM&V Stakeholder Meeting #2<br>Quarterly EE EM&V Stakeholder Meeting #4                                                                        | cy EM&V Plan please click <u>here</u> .<br>Description<br>3 | Twe<br>9:304M - 3:30 PM                      | LOCATION<br>Courtyard Room, CPUC,<br>S05 Van Ness Avenue,<br>San Francisco, Call-in<br>Number: 868-687-1443,<br>Code 737358       |
| Materials for Sent 13 2011 Quarterly Stakeholder Meeting Pub. Date: 09/12/2011                                                                                                    | To download                                                                                                    | k on the Search tab.<br>the 2010-2012 Energy Efficience<br>Dates<br>Quarterly EE EM&V Stakeholder Meeting #2<br>Quarterly EE EM&V Stakeholder Meeting #4<br>Meeting Notes, Agendas & Pr                                         | cy EM&V Plan please click <u>here</u> . DESCRIPTION         | Тие<br>9:30АМ - 3:30 РМ<br>9:30 АМ - 3:30 РМ | Location<br>Courtyard Room, CPUC,<br>505 Van Ness Avenue,<br>San Francisco, Cal-in<br>Number: 868-887-1443,<br>Code 737358<br>TBD |
|                                                                                                    | To download<br>Important<br>Date<br>09/13/2011<br>12/13/2011<br>12/13/2011<br>Important<br>12/13/2011<br>Important<br>Important<br>12/13/2011<br>Important<br>Important<br>12/13/2011<br>Important<br>Important<br>12/13/2011<br>Important<br>Important | k on the Search tab.<br>the 2010-2012 Energy Efficience<br>Dates<br>Quarterly EE EM&V Stakeholder Meeting #2<br>Quarterly EE EM&V Stakeholder Meeting #4<br>Meeting Notes, Agendas & Pi<br>13 EM&V Quarterly Stakeholder Meetin | cy EM&V Plan please click <u>here</u> . DESCRIPTION         | Тие<br>9:30АМ - 3:30 РМ<br>9:30 АМ - 3:30 РМ | Location<br>Courtyard Room, CPUC,<br>505 Van Ness Avenue,<br>San Francisco, Cal-in<br>Number: 868-887-1443,<br>Code 737358<br>TBD |

STEP 3: Log-in or create and account if you have not done so. You need to create an account if you

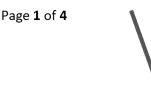

| would like to leave comments of use wy Documents. Click of Create Account | would like to leave comments or use M | y Documents. | Click on "Create Account" |
|---------------------------------------------------------------------------|---------------------------------------|--------------|---------------------------|
|---------------------------------------------------------------------------|---------------------------------------|--------------|---------------------------|

| me i User's Guide<br>ME SEARCH | 2006-:                         | iblic Utilities Commission<br>ciency Energy Contracts |  |
|--------------------------------|--------------------------------|-------------------------------------------------------|--|
|                                | CPUC Energy Di<br>Public Docum |                                                       |  |
| Email Address:                 | nere to comment on documents.  | Create an account                                     |  |
|                                |                                |                                                       |  |

STEP 4: Fill out the registration form and click on "Register"

| Ρι                | ublic Comment Regi |                | 11 |
|-------------------|--------------------|----------------|----|
| First Name:*      | Jeorge             |                |    |
| Last Name:*       | Tagnipes           |                |    |
| Email:*           | jeorge tagnipe     | s( cpuc ca.gov |    |
| Password:*        | ********           |                |    |
| Password (Repeat) |                    |                |    |
| Company/Agency:*  | CPUC               |                |    |
| Phone Number:*    | 415-703-2451       |                |    |
|                   |                    |                |    |

STEP 5: Once you successfully register, you will be taken to the home page. Click on "Search"

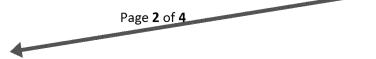

|                                                                                                    |                                                                                                    |                                                                                                    | Efficiency Energy Co                                                                                                    |                                                   |
|----------------------------------------------------------------------------------------------------|----------------------------------------------------------------------------------------------------|----------------------------------------------------------------------------------------------------|----------------------------------------------------------------------------------------------------|---------------------------------------------------|
| ⊧ î'                                                                                                    | Search M Doc                                                                                                    | UNEXITS UNEX NOTO                                                                                                    |                                                                                                    |                                                   |
| iblic Do                                                                                                    | ocument Area                                                                                                    | Welcome Test Test!                                                                                                    |                                                                                                    | 11/25                                             |
| alifornia's Ex<br>secting dates<br>lso search fo                                                                                                    | valuation, Measurement, and Verifi<br>, meeting notes, project status do                                                                                                    | nent Area – the "one-stop shop" for stakeholders<br>loation (EM8V) work. The links below contain cri<br>eximents, and more. Please bookmark this page<br>d final reports for CPUC projects, as well as pro<br>k on the Search tab.                                                                                                    | tical, over-arching informati<br>and refer to it frequently. Us                                                                                                    | on, such as important sers of this site can       |
| o downioa<br>Importani                                                                                                    |                                                                                                    | iency EM&V Plan please click <u>here</u> .                                                                                                    |                                                                                                    |                                                   |
| DATE                                                                                                    |                                                                                                    | Descention                                                                                                    | Time                                                                                                    | Location                                          |
| 09/13/2011                                                                                                    | Quarterly EE EMBY Statenoider Meeting                                                                                                    | ŧ                                                                                                    | 9:30AM - 3:30 PM                                                                                                    | Courtyard Room, CPUC,<br>505 Van Ness Avenue, San |
|                                                                                                    |                                                                                                    |                                                                                                    |                                                                                                    | Francisco, Cali-in Number:                        |
|                                                                                                    | and the state of the second second second second second second second second second second second second second                                                                                                    | and the second second se | and the second second                                                                                                    | 555-687-1443. Code                                |
|                                                                                                    |                                                                                                    |                                                                                                    | - Automatica and Automatica and |                                                   |
| 12/13/2011                                                                                                    | Quarterly EE EM&V Stakeholder Meeting                                                                                                    |                                                                                                    | 9:30 AM - 3:30 PM                                                                                                    | 087                                               |
| Quarterly<br>Notes - Sep<br>Summary Ne                                                                                                    | Cuartery EE EMAY Stakewoor Meeting<br>Meeting Notes, Agendas &<br>t 13 EMBY Quarterly Stakeholder<br>eting roses prepare to KEMA<br>r Sept. 13, 2011 Quarterly Stakehol                                                                                                    | Presentations<br>Meeting                                                                                                    | 9:30 AM - 3:30 PM<br>Pub. Date: 111<br>Pub. Date: 10                                                                                                    | Si 2011 (                                         |
| Quarterly<br>Notes - Sep<br>Summary: Me<br>Materials fo<br>Summary: Pa                                                                                                 | Meeting Notes, Agendas &<br>t. 13 EMAV Quarterly Stakeholder<br>eting nosi prepara t KENA<br>r Sept. 13. 2011 Quarterly Stakehol<br>as find associative agenda spreakment o                                                                                                    | Presentations<br>Meeting                                                                                                    | Pub. Date: 113<br>Pub. Date: 0                                                                                                    | 01/2011 ( <u>ve</u> )                             |
| Quarterly<br>Notes - Sep<br>Summary Me<br>Materials fo<br>Summary Pre-<br>culars camp                                                                                  | Meeting Notes, Agendas &<br>t. 13 EMAV Quarterly Stakeholder<br>eting nosi prepara t KENA<br>r Sept. 13. 2011 Quarterly Stakehol<br>as find associative agenta spreakment o                                                                                                    | Presentations<br>Meeting<br>Ider Meeting<br>www.poor.preservations.etc. for the Tuescal, Sect. 13 meeting. Th<br>www.fros.insie.cuestions.usen Lammingu2@poor.ca.gov                                                                                                    | Pub. Date: 113<br>Pub. Date: 0                                                                                                    | 5/ 2011 (                                         |
| Quarterly<br>Notes - Sep<br>Summary Me<br>Materials fo<br>Summary Pre<br>submer Setting<br>Notes - Jun                                                                 | Meeting Notes, Agendas &<br>t. 13 EMAY Quarterly Stakeholder i<br>etng ross prepare by KZNA<br>r Sept. 13, 2011 Quarterly Stakehol<br>set no associate agena: pressinese o<br>m. Conterence the signing agena Line et<br>m.                                                                                                    | Presentations<br>Meeting<br>Ider Meeting<br>we post presentations as: for the Tuesda, Said 10 meeting. Th<br>environ presentations Jean Lamming, 2020.00 da gov<br>Meeting                                                                                                    | Pub. Date: 117<br>Pub. Date: 02<br>ere with not be a west fair est presse use                                                                                                    | 5/ 2011 (                                         |
| J Quarterly<br>Notes - Sep<br>Summary Me<br>Materials to<br>Summary Pre<br>subsecting<br>Notes - Jun<br>Summary Not                                                    | Meeting Notes, Agendas &<br>t. 13 EMBV Quarterly Stakeholder<br>eting notes prepared by KGNA<br>r Sept. 13, 2011 Quarterly Stakehol<br>at hot stoces the genus fuence so<br>the Contenence in a so the agenus (Le ne i)<br>e 14 EMBV Quarterly Stakeholder I                                                                                                    | Presentations<br>Meeting<br>Ider Meeting<br>overpoint presentations as to the Tuessa, Sast 13 meeting. Th<br>were three may acceler a same Lamming 42@boor calgor<br>Meeting<br>were theems                                                                                                    | Pub. Date: 117<br>Pub. Date: 02<br>ere with not be a west fair est presse use                                                                                                    | 01/2011                                           |
| J Quarterly<br>Notes - Sep<br>Summary Me<br>Materials fo<br>Summary Pre<br>ou are calling<br>Notes - Jun<br>Summary No<br>June 14th A                                  | Meeting Notes, Agendas &<br>t. 13 EMBV Quarterly Stakeholder<br>eting notes prepares to KENA<br>ir Sept 13, 2011 Quarterly Stakehol<br>asse find attached the agenda spreadbarest o<br>is Contentione is on the agenda Lames<br>a 14 EMBV/ Quarterly Stakeholder I<br>tas from the June 14 ENBV Quarterly Stakeholder I<br>tas from the June 14 ENBV Quarterly Stakeholder I<br>ass from the June 14 ENBV Quarterly Stakeholder I<br>tas from the June 14 ENBV Quarterly Stakeholder I<br>tas from tas from tas from t | Presentations<br>Meeting<br>Ider Meeting<br>overpoint presentations as to the Tuessa, Sast 13 meeting. Th<br>were three may acceler a same Lamming 42@boor calgor<br>Meeting<br>were theems                                                                                                    | Pub. Date: 114<br>Pub. Date: 04<br>ere will not be a weathar to please us<br>Pub. Date: 05<br>Pub. Date: 05                                                                                                    | 01/2011                                           |
| Quarterly<br>Notes - Sep<br>Summary Me<br>Materials fo<br>Summary Pe<br>souther calling<br>Notes - Jun<br>Summary Not<br>June 14th A<br>Summary Tro                    | Meeting Notes, Agendas &<br>t. 13 EMBV Quarterly Stakeholder<br>eting notes prepares to KENA<br>ir Sept 13, 2011 Quarterly Stakehol<br>asse find attached the agenda spreadbarest o<br>is Contentione is on the agenda Lames<br>a 14 EMBV/ Quarterly Stakeholder I<br>tas from the June 14 ENBV Quarterly Stakeholder I<br>tas from the June 14 ENBV Quarterly Stakeholder I<br>ass from the June 14 ENBV Quarterly Stakeholder I<br>tas from the June 14 ENBV Quarterly Stakeholder I<br>tas from tas from tas from t | Presentations<br>Meeting<br>Ider Meeting<br>overport presentations etc. for the Tuescal, Sept. 13 meeting. The<br>ware free may execute is user Lamming. 42@poor de goe<br>Meeting<br>war treema                                                                                                    | Pub. Date: 114<br>Pub. Date: 04<br>ere will not be a weathar to please us<br>Pub. Date: 05<br>Pub. Date: 05                                                                                                    | 5/ 2011                                           |
| Quarterly<br>Notes - Sep<br>Summary Ne<br>Materials fo<br>Summary Pe<br>su are caing<br>Notes - Jun<br>Summary No<br>June 14th A<br>Summary: Thi                       | Meeting Notes, Agendas &<br>t. 13 EMAV Quarterly Stakeholder<br>eng ross prepare tr KENA<br>r Sept 13, 2011 Quarterly Stakehol<br>set for attoche the agenda spreaturest, p<br>il Contensio ins is on he agenda spreaturest,<br>a 14 EMAV Quarterly Stakeholder I<br>as from he upon 14 ENAV Quarterly Stakeholder<br>igenda and Presentations - UPDAT<br>e polage ras the uponed agenda and prese<br>genda and Package                                                                                                    | Presentations<br>Meeting<br>Ider Meeting<br>overport presentations etc. for the Tuescal, Sept. 13 meeting. The<br>ware free may execute is user Lamming. 42@poor de goe<br>Meeting<br>war treema                                                                                                    | Pub. Date: 117<br>Pub. Date: 00<br>ere will not be a vectors to please us<br>Pub. Date: 00<br>Pub. Date: 00<br>encode meeting<br>Pub. Date: 00                                                                                                    | 01/2011                                           |
| Quarterly<br>Notes - Sep<br>Summery Me<br>Materials to<br>Summery Pe<br>ou are calling<br>Notes - Jun<br>Summery The<br>Autor 14th A<br>Summery: The<br>Resources, and | Meeting Notes, Agendas &<br>t. 13 EMAY Quarterly Stakeholder i<br>eting nors prepare by KENA<br>r Sept. 13, 2011 Quarterly Stakehol<br>as fro anover the agenta preadment, o<br>r .Conteness the iso the agenta lut he<br>as from the june 14 EMAY Quarterly Stakeholder I<br>as from the june 14 EMAY Quarterly Stakeholder I<br>as form the june 14 EMAY Quarterly Stakeholder I<br>as form the june 14 EMAY Quarterly Stakeholder I<br>a package ras the update agenta and preserving<br>genda and Package<br>goads and Package                                                                                                    | Presentations<br>Meeting<br>Ider Meeting<br>www.poor.great-tations.etc. for the Tuesdal, Sapt 13 meeting. To<br>work from the questions, Jean Lamming, JL2 groups da goe<br>Meeting<br>tech fuelong<br>TED<br>Tations that will be used ouring the June 14th, 2011 Quartern State                                                                                                    | Pub. Date: 117<br>Pub. Date: 00<br>ere will not be a vectors to please us<br>Pub. Date: 00<br>Pub. Date: 00<br>encode meeting<br>Pub. Date: 00                                                                                                    | 01/2011                                           |

STEP 6: Go to the Work Order drop down menu and select (029 – Itron) Nonresidential Downstream Lighting Impact Evaluation. Then click on Search.

| Search Criteria                                                                                                    | Public Document Search                                                                                                    |
|----------------------------------------------------------------------------------------------------|----------------------------------------------------------------------------------------------------|
| <ul> <li>Code-ton): Management and Anayles of COU Data<br/>(Del-KELAA no: ) Assagement at Anayles of COU Data<br/>(Del-KELAA no: ) Assagement at Anayles of COU Data<br/>(Del-KELAA no: ) Assagement at Anayles of COU Data<br/>(Del-KELAA no: ) Assagement at Anayles of COU Data<br/>(Del-KELAA no: ) Assagement at Anayles of COU Data<br/>(Del-KELAA no: ) Assagement at Anayles of COU Data<br/>(Del-KELAA no: ) Assagement at Anayles of COU Data<br/>(Del-KELAA no: ) Assagement at Anayles of COU Data<br/>(Del-KELAA no: ) Assagement at Anayles of COU Data<br/>(Del-KELAA no: ) Assagement at Course assagement as<br/>(Del-KELAA no: ) Assagement at Course assagement as<br/>(Del-KELAA no: ) ETF Process and remote Assagement<br/>(Del-KELAA no: ) ETF Process and remote Assagement<br/>(Del-KELAA no: ) ETF Process and remote Assagement<br/>(Del-KELAA no: ) ETF Process and remote Assagement<br/>(Del-KELAA no: ) ETF Process and remote Assagement<br/>(Del-KELAA no: ) ETF Process and remote Assagement<br/>(Del-KELAA no: ) ETF Process and remote Assagement<br/>(Del-KELAA no: ) ETF Process and remote Assagement<br/>(Del-KELAA no: ) ETF Process and remote Assagement<br/>(Del-KELAA no: ) ETF Process and remote Assagement<br/>(Del-KELAA no: ) ETF Process and remote Assagement<br/>(Del-KELAA no: ) ETF Process and remote Assagement<br/>(Del-KELAA no: ) ETF Process and remote Assagement<br/>(Del-KELAA no: ) ETF Process and remote Assagement<br/>(Del-KELAA no: ) Assagement Assagement and Cost Bolo<br/>(Del-KELAA no: ) Natasing Cost Bolo<br/>(Del-KELAA no: ) Natasing Cost Bolo<br/>(Del-KELAA no: ) Natasing Cost Bolo<br/>(Del-KELAA no: ) Natasing Cost Bolo<br/>(Del-KELAA no: ) Natasing Cost Bolo<br/>(Del-KELAA no: ) Natasing Cost Bolo<br/>(Del-KELAA no: ) Natasing Cost Bolo<br/>(Del-KELAA no: ) Natasing Cost Bolo<br/>(Del-KELAA no: ) Natasing Cost Bolo<br/>(Del-KELAA no: ) Natasing Cost Bolo<br/>(Del-KELAA no: ) Natasing Cost Bolo<br/>(Del-KELAA no: ) Natasing Cost Bolo<br/>(Del-KELAA no: ) Natasing Cost Bolo<br/>(Del-KELAA no: ) Natasing Cost Bolo<br/>(Del-KELAA no: ) Cost Bolo<br/>(Del-KELAA no: ) Cost Bolo<br/>(Del-KELAA no: ) Cost Bolo<br/>(Del-KELAA no: ) Cost Bolo<br/>(Del-KELAA no: ) Cost Bolo<br/>(Del-KELAA no: ) C</li></ul> | To sear h for a document or multiple documents, select the applicable search oriteria in the fields provided<br>on the htt side of the page. Click on the plus signs to expand and view the available search options<br>(consigned), you may click on the minus signs to collapse, or hide, the options). Optionally, enter any<br>applicable text from document titles or summary paragraphs in the Search Text field. When you have made<br>all poesary selections, click on the Search button.<br>The Search will generate an alphabetic list of documents containing all documents matching the options you<br>elected. |
| From To, To,                                                                                                    |                                                                                                    |
| Search Text (exact match)                                                                                                    |                                                                                                    |

## STEP 4: To add a document to "My Documents," check the My Documents box.

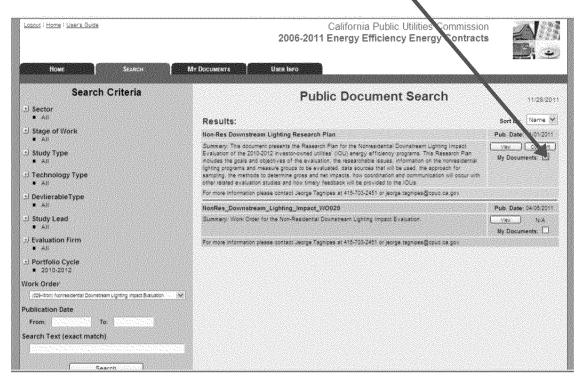

STEP 5: Click on the My Documents tab. Now this document is stored under "My Documents" and you can find this file easily when you log-in. Also, by checking "My Documents" you will be added to the email list for this document.

| ut Home / User's Guide California Publi<br>2006-2011 Energy Efficie                                                                                                    | c Utilities Commission                                    | ∆/<br>2; |
|----------------------------------------------------------------------------------------------------|-----------------------------------------------------------|----------|
| Home SEARCH MY DOCUMENTS USER INFO<br>My Documents<br>This page shows the documents that you have an exit of your my occuments insumerity pocuments<br>documents you have previously been interested in<br>that also adds you to the email list so you can be info<br>documents are available.                                                                                                    | ist enables you to quickly find the                       | 8/2011   |
| Cycle: 2010-2012                                                                                                    | Sort by: Name v<br>Pub. Date: 11/01/2011                  |          |
| Summary: This document presents the Research Plan for the Nonresidential Downstream Lighting Impact Evaluation<br>2012 investor-owned utilities (IOU) energy efficiency programs. This Research Plan includes the goals and objective<br>evaluation, the researchable issues, information on the nonresidential lighting programs and measure groups to be ev<br>sources that will be used, the approach for sampling, the methods to determine gross and net impacts, how coordina<br>communication will occur with other related evaluation studies and how timely feedback will be provided to the IOUs. | of the 2010- View Comment a contract of the aluated, data |          |
| For more information please contact Jeorge Tagnipes at 415-703-2451 or jeorge tagnipes@couc.ca.gov                                                                                                    |                                                           |          |